## Package 'jenga'

August 18, 2022

Type Package

Title Fast Extrapolation of Time Features using K-Nearest Neighbors

Version 1.3.0

Author Giancarlo Vercellino

Maintainer Giancarlo Vercellino <giancarlo.vercellino@gmail.com>

Description Fast extrapolation of univariate and multivariate time features using K-

Nearest Neighbors. The compact set of hyper-parameters is tuned via grid or random search.

License GPL-3

Encoding UTF-8

LazyData true

RoxygenNote 7.1.1

Depends  $R$  ( $>= 4.1$ )

**Imports** purrr ( $> = 0.3.4$ ), abind ( $> = 1.4-5$ ), ggplot2 ( $> = 3.3.5$ ), readr  $(>= 2.1.2)$ , lubridate  $(>= 1.4.0)$ , narray  $(>= 0.4.1.1)$ , imputeTS  $(>= 3.2)$ , scales  $(>= 1.1.1)$ , tictoc  $(>= 1.0.1)$ , modeest  $(>= 1.0.1)$ 2.4.0), moments ( $>= 0.14$ ), philentropy ( $>= 0.5.0$ ), greybox ( $>=$ 1.0.1), Rfast (>= 2.0.6), dplyr(>= 1.0.7), fastDummies (>= 1.6.3), fANCOVA (>= 0.6-1), entropy (>= 1.3.1)

URL [https://rpubs.com/giancarlo\\_vercellino/jenga](https://rpubs.com/giancarlo_vercellino/jenga)

#### NeedsCompilation no

Repository CRAN

Date/Publication 2022-08-18 08:10:02 UTC

### R topics documented:

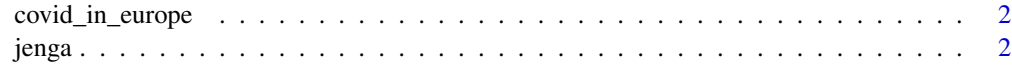

**Index** [5](#page-4-0). The second state of the second state of the second state of the second state of the second state of the second state of the second state of the second state of the second state of the second state of the second

<span id="page-1-0"></span>covid\_in\_europe *covid\_in\_europe data set*

#### Description

A data frame with with daily and cumulative cases of Covid infections and deaths in Europe since March 2021.

#### Usage

covid\_in\_europe

#### Format

A data frame with 5 columns and 163 rows.

#### Source

www.ecdc.europa.eu

jenga *jenga: automatic projections of time features using KNN*

#### Description

Automatic projections of time features using KNN

#### Usage

```
jenga(
 df,
  seq_len = NULL,
  smoother = FALSE,
 k = NULL,method = NULL,kernel = NULL,
 ci = 0.8,
 n_windows = 10,
 mode = NULL,n_sample = 30,
  search = "random",
 dates = NULL,
 error_scale = "naive",
 error_benchmark = "naive",
  seed = 42)
```
#### jenga 3

#### Arguments

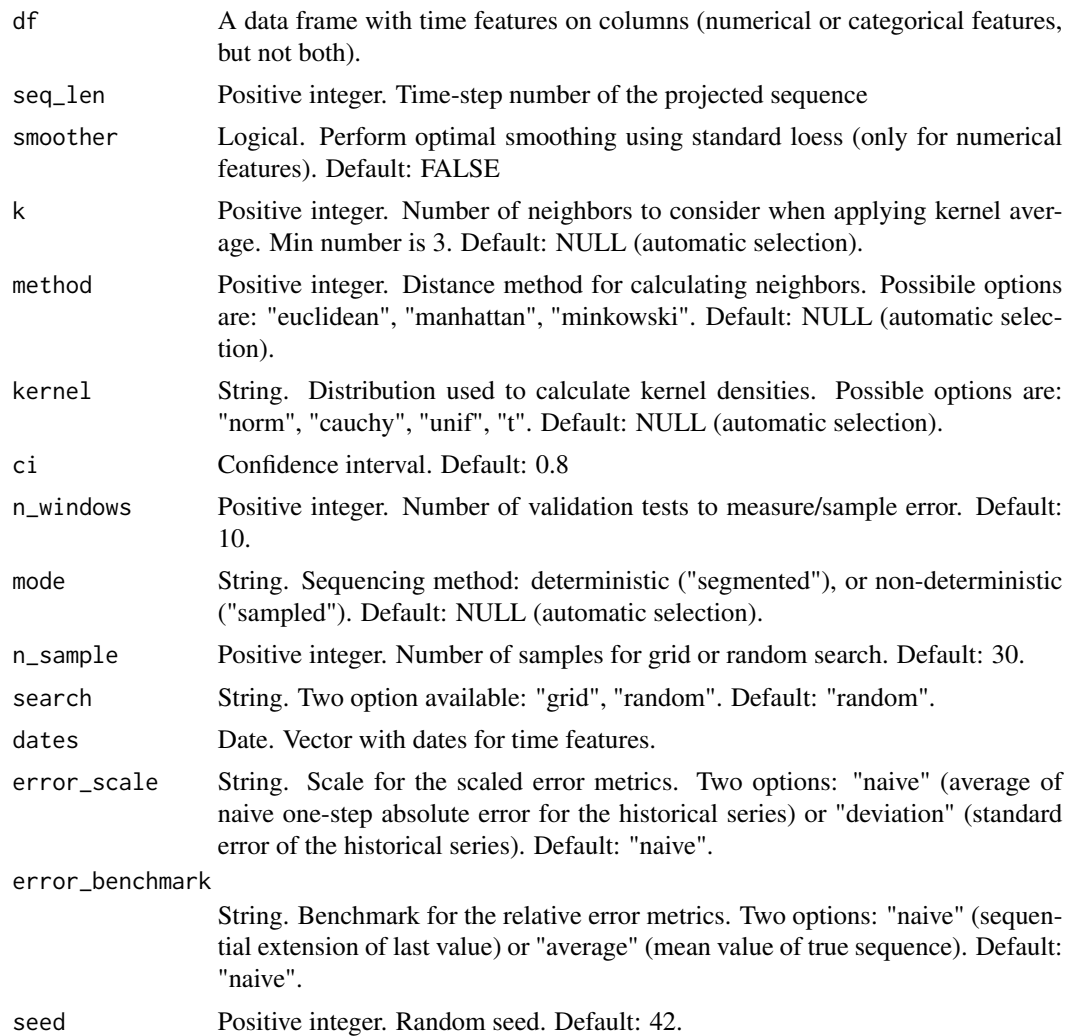

#### Value

This function returns a list including:

- exploration: list of all models, complete with predictions, test metrics, prediction stats and plot
- history: a table with the sampled models, hyper-parameters, validation errors
- best\_model: results for the best model, including:
	- predictions: min, max, q25, q50, q75, quantiles at selected ci, and different statics for numerical and categorical variables
	- testing\_errors: training and testing errors for one-step and sequence for each ts feature (different measures for numerical and categorical variables)
- time\_log

#### Author(s)

Giancarlo Vercellino <giancarlo.vercellino@gmail.com>

#### See Also

Useful links:

• [https://rpubs.com/giancarlo\\_vercellino/jenga](https://rpubs.com/giancarlo_vercellino/jenga)

#### Examples

```
jenga(covid_in_europe[, c(2, 3)], n_sample = 1)
jenga(covid_in_europe[, c(4, 5)], n_sample = 1)
```
# <span id="page-4-0"></span>Index

∗ datasets covid\_in\_europe, [2](#page-1-0)

covid\_in\_europe, [2](#page-1-0)

jenga, [2](#page-1-0) jenga-package *(*jenga*)*, [2](#page-1-0)